## **Canvas X DRAW for Mac**

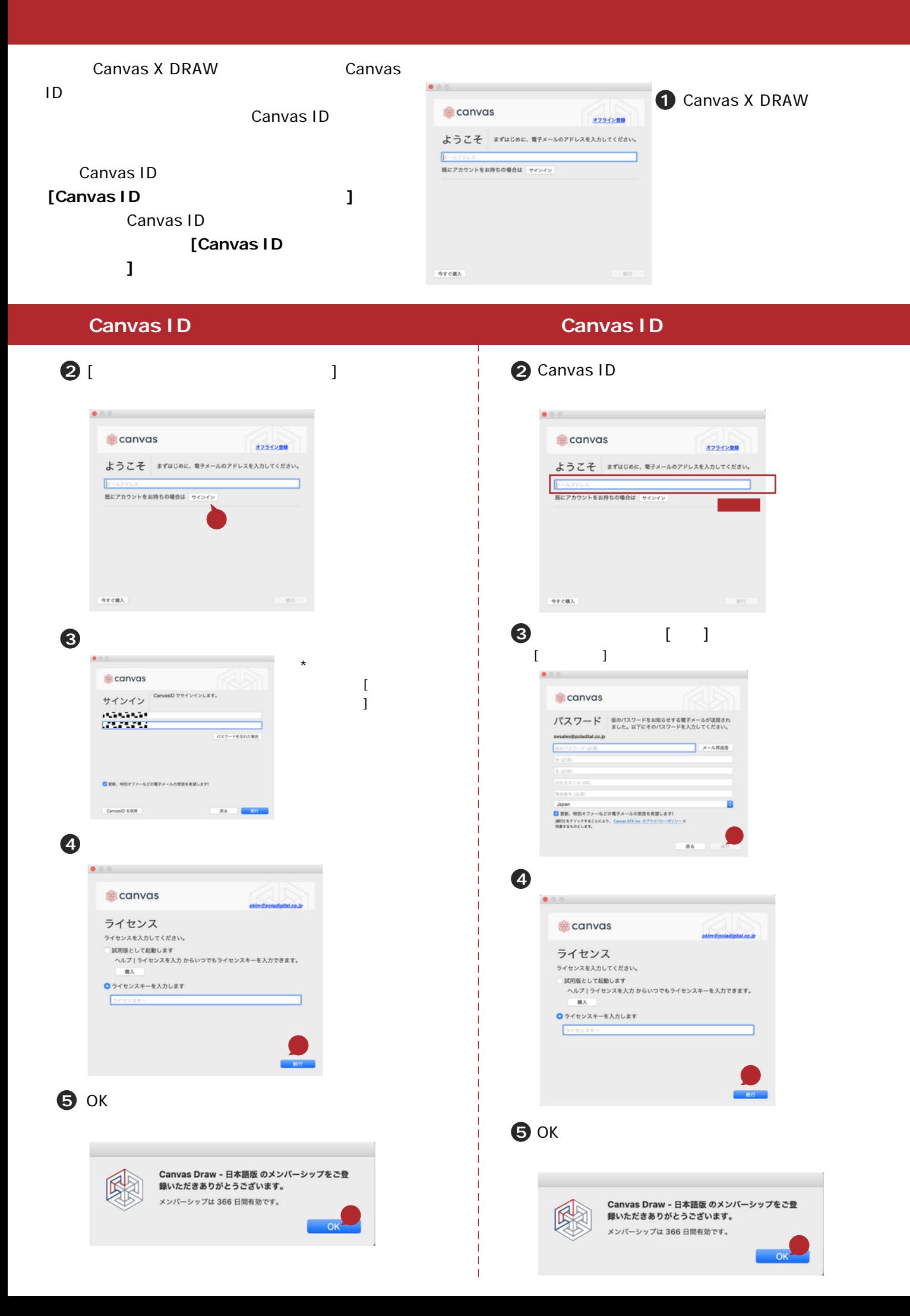